# **Sources.list contrib non-free**

- Objet : Modifier la source des paquets afin d'installer les pilotes non libres manquants
- Niveau requis : débutant
- Commentaires : Un problème de carte graphique par exemple ? viendez par ici !
- Débutant, à savoir : Attention il faut toujours réfléchir avant d'agir !

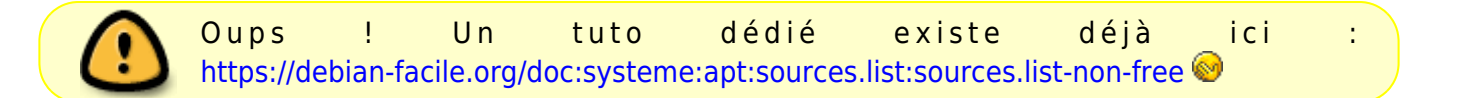

### **Introduction**

Parfois il manque des pilotes non libres dans votre super debian. Il est donc dans ces tristes cas nécessaire d'utiliser des pilotes propriétaires. Pour cela il faut modifier le fichier sources.list et installer les pilotes propriétaires manquants.

# **Modification du fichier sources.list**

Ce fichier est primordial, il contient les sources de vos paquets ; prudence est mère de sûreté.

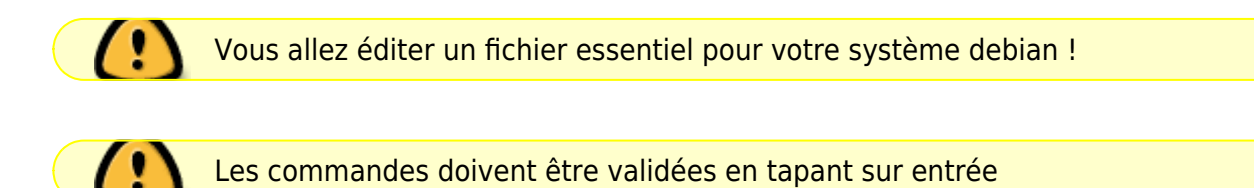

\*Ouvrir un terminal disponible dans le menu application.

su -

Taper votre mot de passe SuperUtilisateur. Puis (en SuperUtilisateur)

nano /etc/apt/sources.list

Ajouter **contrib** et **non-free** à la fin des lignes des sources afin que ça ressemble à ça :

```
# Debian Buster, dépôt principal + paquets non libres
deb http://deb.debian.org/debian/ buster main contrib non-free
deb-src http://deb.debian.org/debian/ buster main contrib non-free
# Debian Buster, mises à jour de sécurité + paquets non libres
deb http://deb.debian.org/debian-security/ buster/updates main contrib non-
free
deb-src http://deb.debian.org/debian-security/ buster/updates main contrib
```
Last update: 08/03/2022 utilisateurs:leonlemouton:tutos:sources.list-contrib-non-free http://debian-facile.org/utilisateurs:leonlemouton:tutos:sources.list-contrib-non-free 09:58

non-free # Debian Buster, mises à jour "volatiles" + paquets non libres deb http://deb.debian.org/debian/ buster-updates main contrib non-free deb-src http://deb.debian.org/debian/ buster-updates main contrib non-free

Une fois les modifications terminées taper ctrl + X afin de sauvegarder vos modifications. Puis O (Oui) puis entrée pour valider.

## **Utilisation**

Vous pouvez maintenant mettre à jour la liste des paquets

apt update

Et installer les paquets non-libres utiles à votre matériel

apt upgrade

Taper Y et entrée pour valider l'installation des paquets manquants.

#### **Liens utiles**

nano - Un éditeur facile :

<https://debian-facile.org/doc:editeurs:nano>

vim - un éditeur complet

<https://debian-facile.org/doc:editeurs:vim:vim>

Un fichier buster

<https://debian-facile.org/doc:system:apt:sources.list:buster>

Un fichier bullseye perso :

<https://debian-facile.org/utilisateurs:smolski:config:sources-debian>

From: <http://debian-facile.org/> - **Documentation - Wiki**

Permanent link: **<http://debian-facile.org/utilisateurs:leonlemouton:tutos:sources.list-contrib-non-free>**

Last update: **08/03/2022 09:58**